# **Big Data Processing in Pharo**

Matteo Marra ESUG - August 2019 - Köln

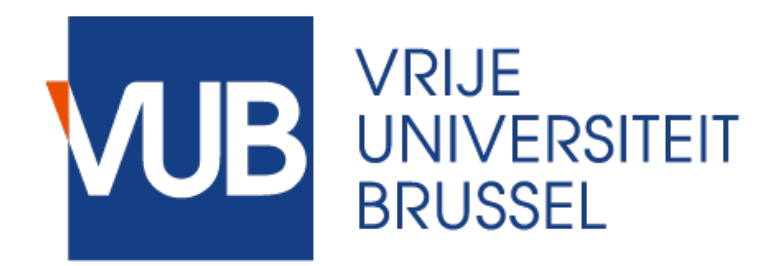

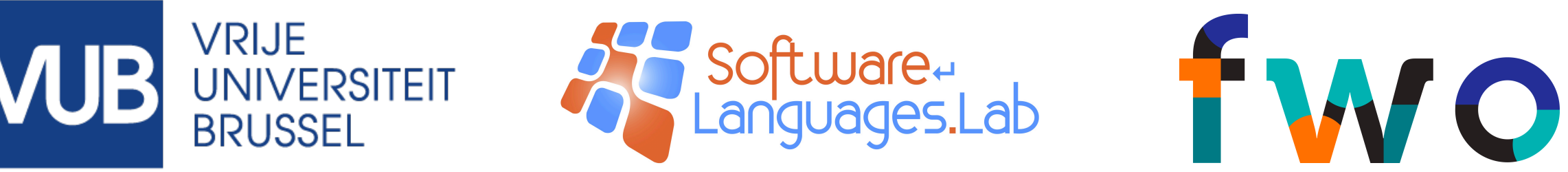

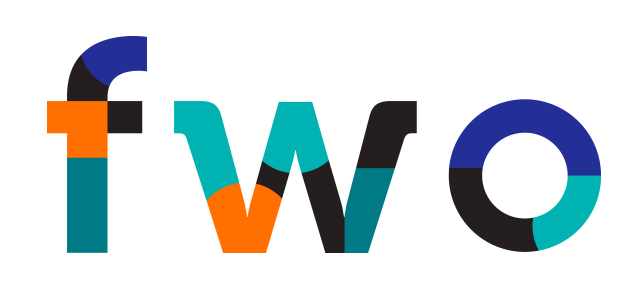

# **Big Data Frameworks**

### **Programming Model**

To express large data processing jobs in terms of simple functions (e.g., Map/Reduce)

### **Parallel Execution Model**

To execute in parallel computation on large amount of data

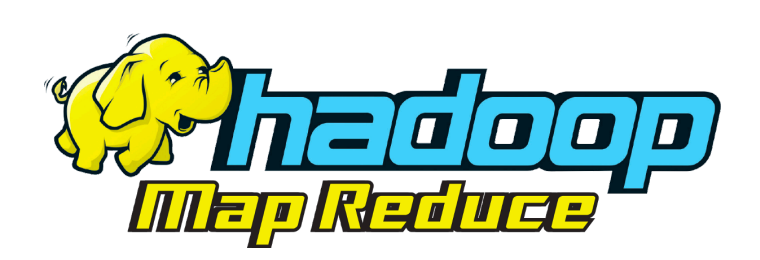

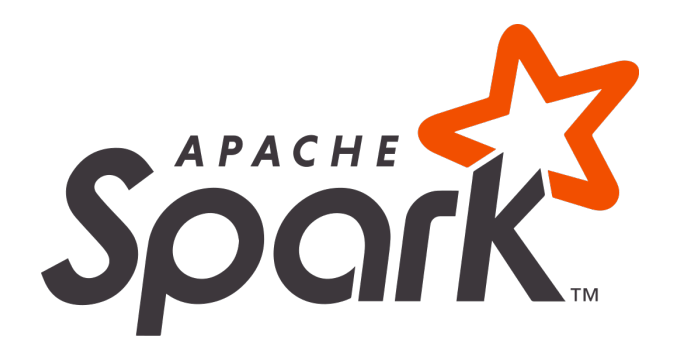

### **Why Big Data?** Google MapReduce

#### **Index the WWW**

More than 20 billion web pages (> 400 TB)

**Do it fast**  With 1000 machines: < 3 hours, with one machine, 4 months.

### **Keep it cheap**

Use a lot of recycled hardware, but with robust error recovery

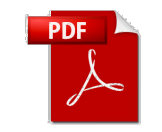

*MapReduce: Simplified Data Processing on Large Clusters*  Dean J. and Ghemawat S. OSDI '04

# **Map/Reduce by Example**

#### **Dataset**

Rossi Abruzzo 1522706400 Verdi Toscana 1527976800 Bianchi Toscana 1525298400 Verdi Lombardia 1527976800 Gialli Toscana 1525298400 Rossi Abruzzo 1525298400 Gialli Veneto 1527976800 Bianchi Sardegna 1522706400 Gialli Toscana 1527976800 Bianchi Lombardia 1527976800 Bianchi Toscana 1522706400 Gialli Sicilia 1522706400 Gialli Sicilia 1527976800 Bianchi Sardegna 1527976800

 $\lambda$ 

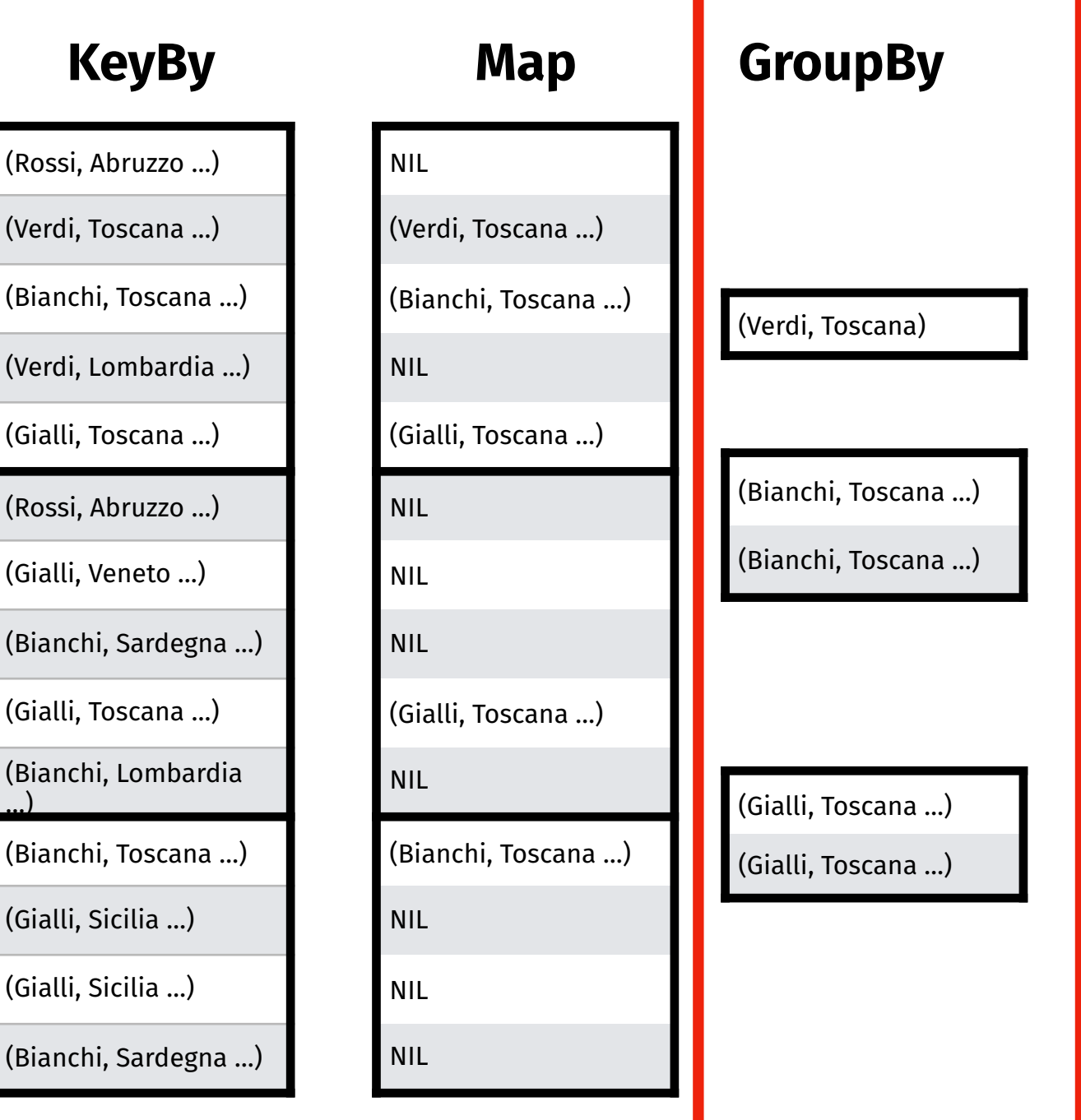

**Reduce**

(Verdi, 1)

(Bianchi, 2)

(Gialli, 2)

### **A Map/Reduce application in Pharo**

```
VoteCountingApp>>map: aLine 
   | splitted| 
    (line includesSubstring: 'Toscana') 
            ifTrue: [ splitted := line substrings: ' '. 
                (DateAndTime fromUnixTime: splitted at: 3) 
                    > DateAndTime yesterday 
                   ifTrue: [ \wedge (splitted at: 2) -> 1]].
      ^{\wedge} nil -> nil
10 VoteCountingApp>>reduceByKey: values
     ^ values inject: 0 into: [:sum :current | sum + current] 
1 
2 
3 
4 
5 
6 
7 
8 
9 
11
```
### **Port: a Map/Reduce Framework for Pharo**

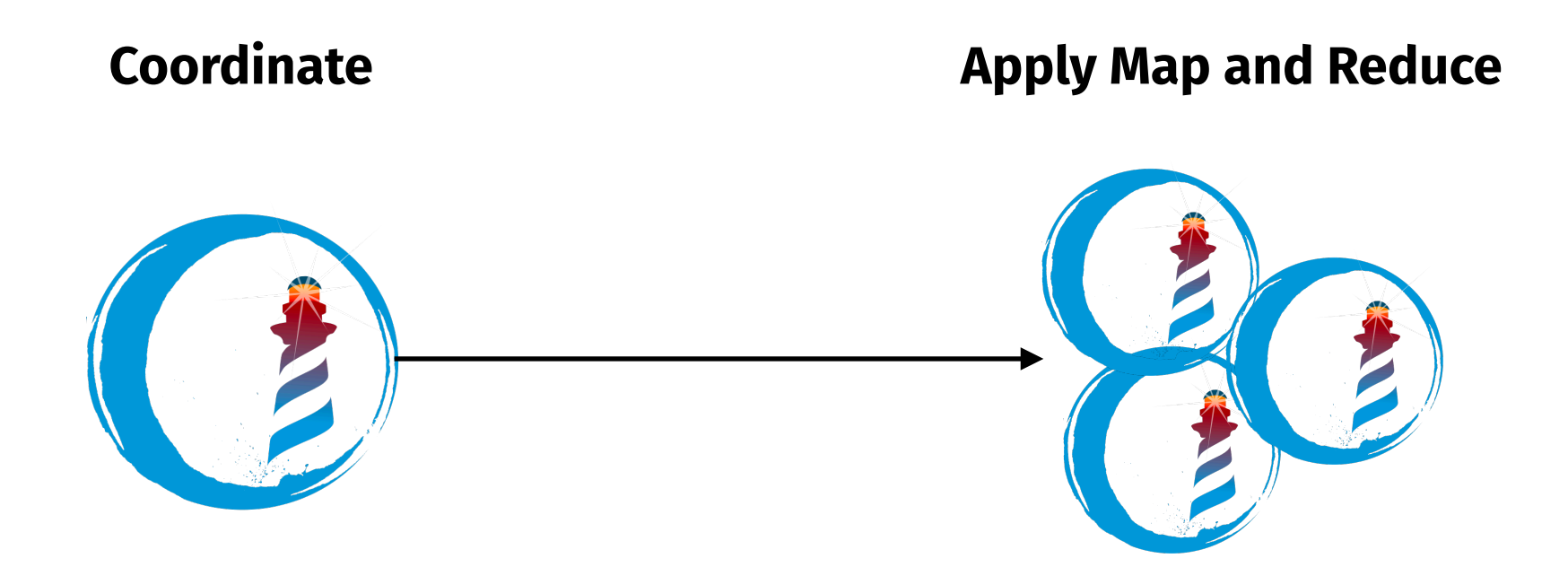

# **Deploying Port**

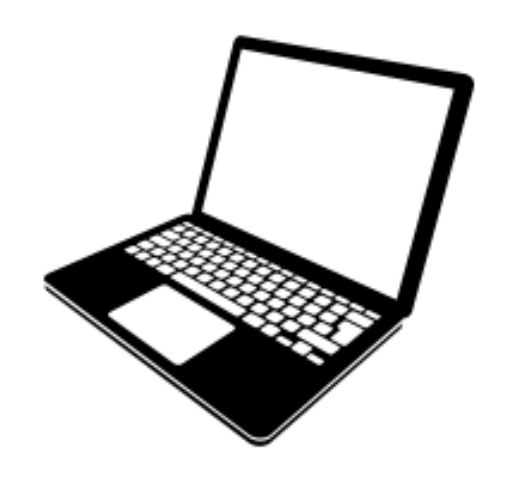

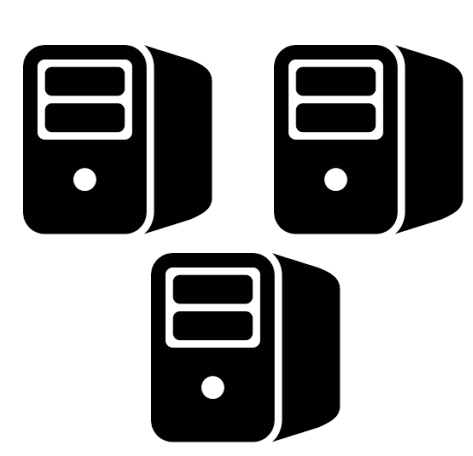

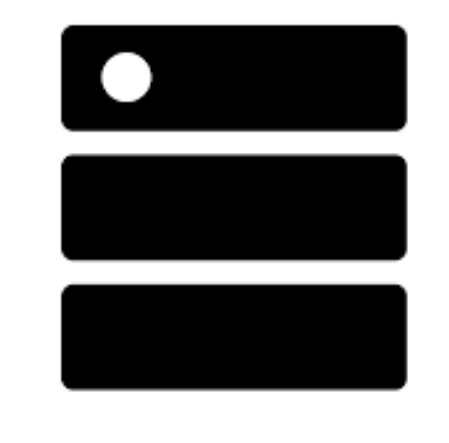

#### **Local**

Deploy on one machine using multiple cores.

**Standalone**  Deploy on multiple machines in the same network.

**Yarn Mode**  Deploy on a cluster using Hadoop YARN.

# **Using Port**

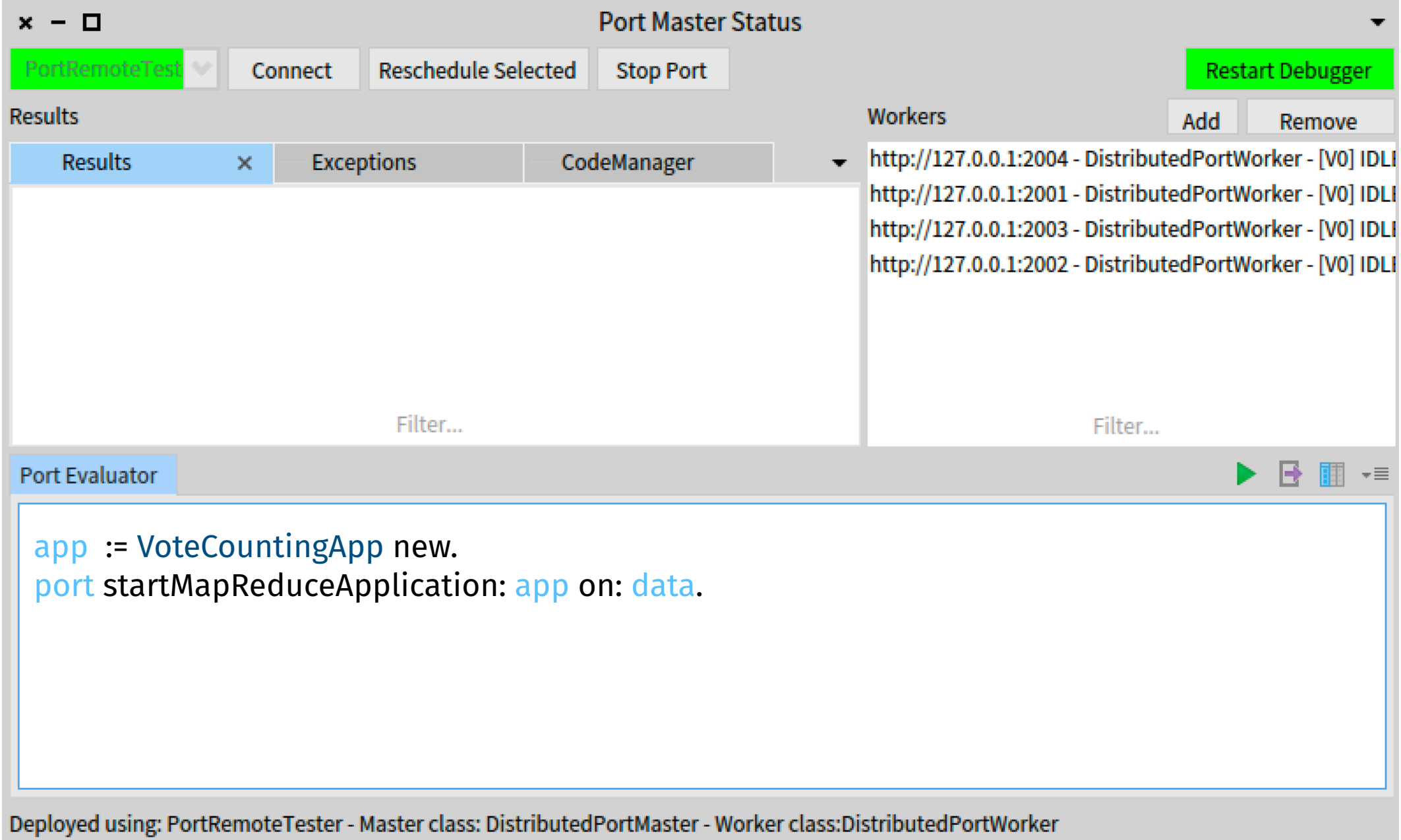

# **Handling Results**

#### **Asynchronous Execution**

The application is executed asynchronously.

#### **Asynchronous Result Handling**

The result is handled asynchronously by the Map/Reduce Master

VoteCountingApp>>handleResult: resultPair self storeToHDFS: resultPair

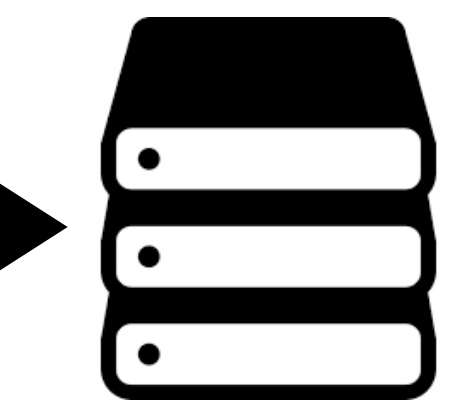

## **From Map/Reduce to Spark**

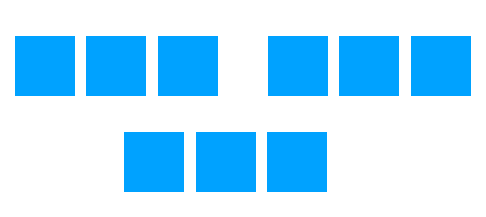

### **Distributed Collection**

Instead of executing Map/Reduce on a Dataset, you load the dataset in memory

**map: reduce: filter: aggregate: groupBy:**

#### **Broader API**

Not only execute map or reduce, but a broad set of methods applicable to the distributed collection

#### **map: reduce:**

#### **In-Memory operations**

Avoid heavy storing of intermediate results by explicitly keep them in memory

# **The Spark-like API in Port**

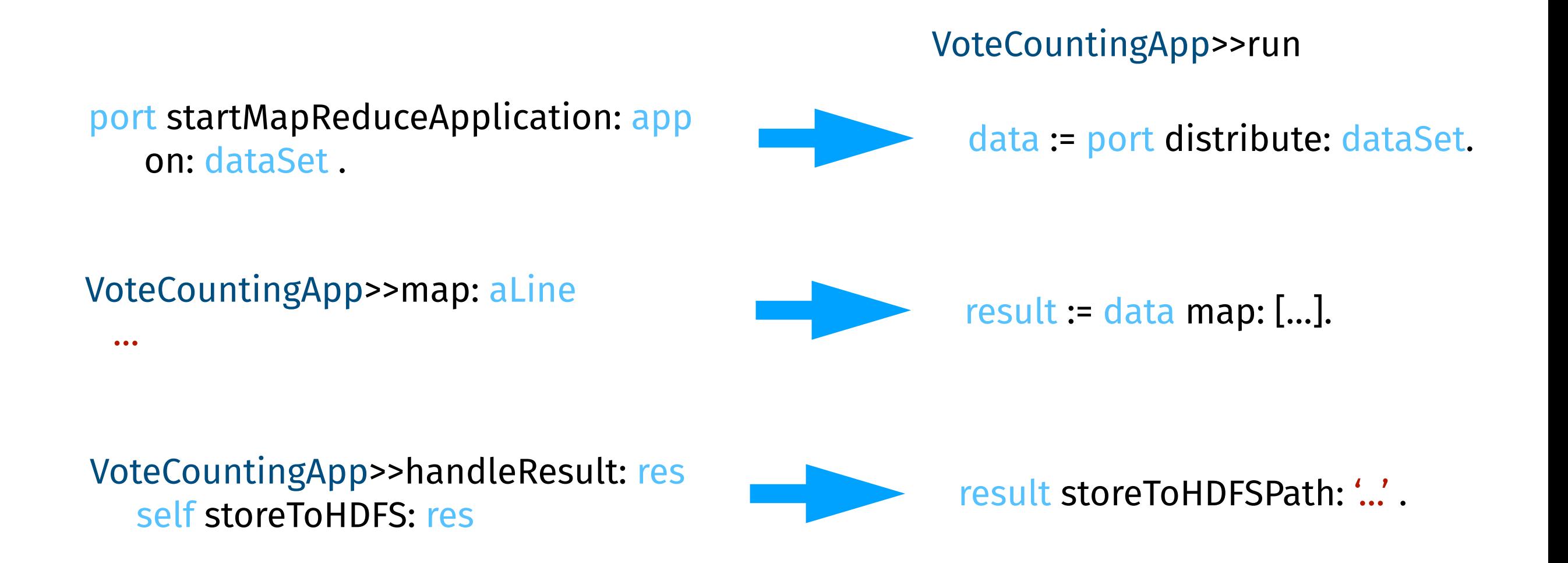

## **The Polls Analyser in Port**  (V2)

- port := Port withServerURL: 'http://myServerURL'. 1
- 2 data := port distribute: dataSet.

6

7

- 3 data := data filter: [:line | line includesSubstring: 'Toscana'].
- 4 data map: [:line | splitted := line substrings: ' ' .
- (DateAndTime fromUnixTime: splitted at: 3) 5
	- > DateAndTime yesterday
	- ifTrue:  $[$  (splitted at: 2) -> 1]]
- result := data reduceByKey: [:value :sum| sum + value] 8

result getCollection. result storeToHDFSPath: '…'

## **DEMO**

## **Uses of Port**

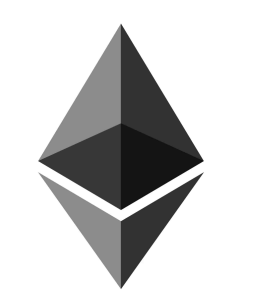

### **Blockchain Analysis**

In collaboration with Santiago at RMoD Lille. Full blockchain in 6 hours vs 2 days!

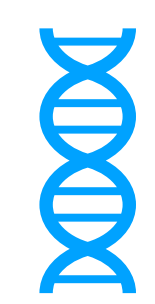

#### **Genetic algorithms**

In collaboration with Alexandre Bergel at Universidad de Chile

## **Towards Live Big Data Development Tools**

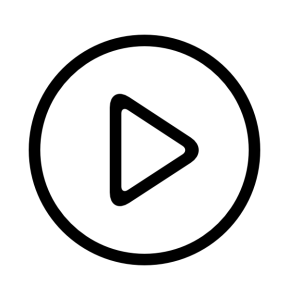

### **Online Debugging**

Debug the system as the bug is happening

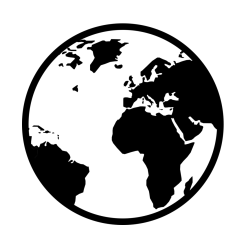

### **Global View**

Centralised debugging of the distributed system

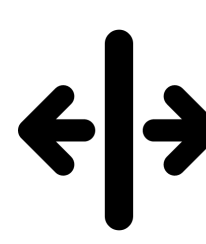

### **Isolation**

Debug the system without interfering with its execution

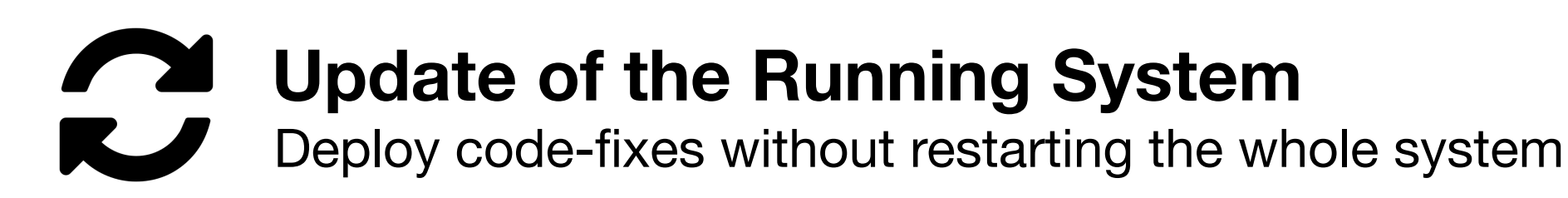

## **Conclusion**

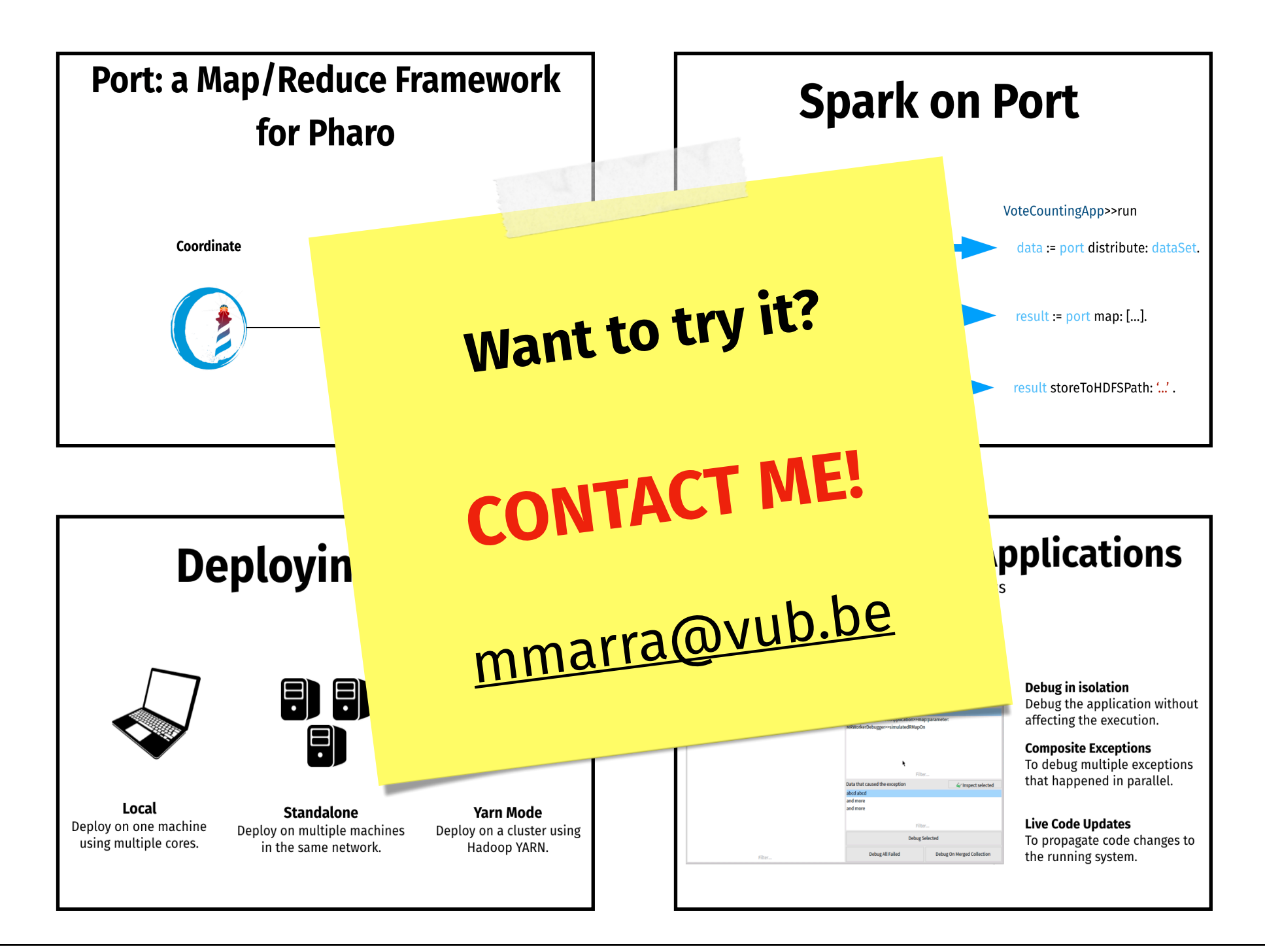

Matteo Marra - Vrije Universiteit Brussel

mmarra@vub.be  $\blacklozenge$  gitlab.soft.vub.ac.be/Marra  $\heartsuit$  github.com/Marmat21

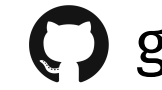